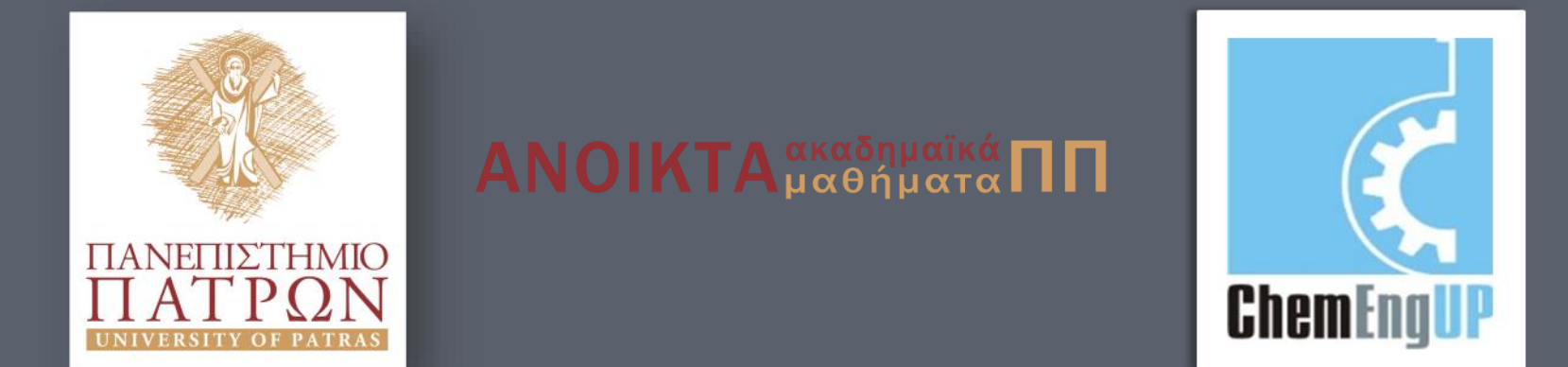

## Εισαγωγή στον Προγραμματισμό Η/Υ για Χημικούς Μηχανικούς

Παρουσίαση Διαλέξεων: 4. Επανάληψη Καθηγητής Δημήτρης Ματαράς

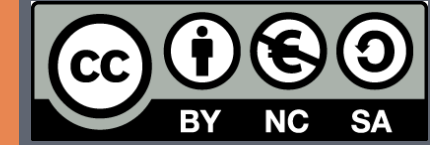

Copyright © 2014 by Prof. D. S. Mataras **(**[mataras@upatras.gr](mailto:mataras@upatras.gr)**)**. This work is made available under the terms of the Creative Commons Attribution-Noncommercial-NoDerivs 3.0 license, <http://creativecommons.org/licenses/by-nc-nd/3.0/>

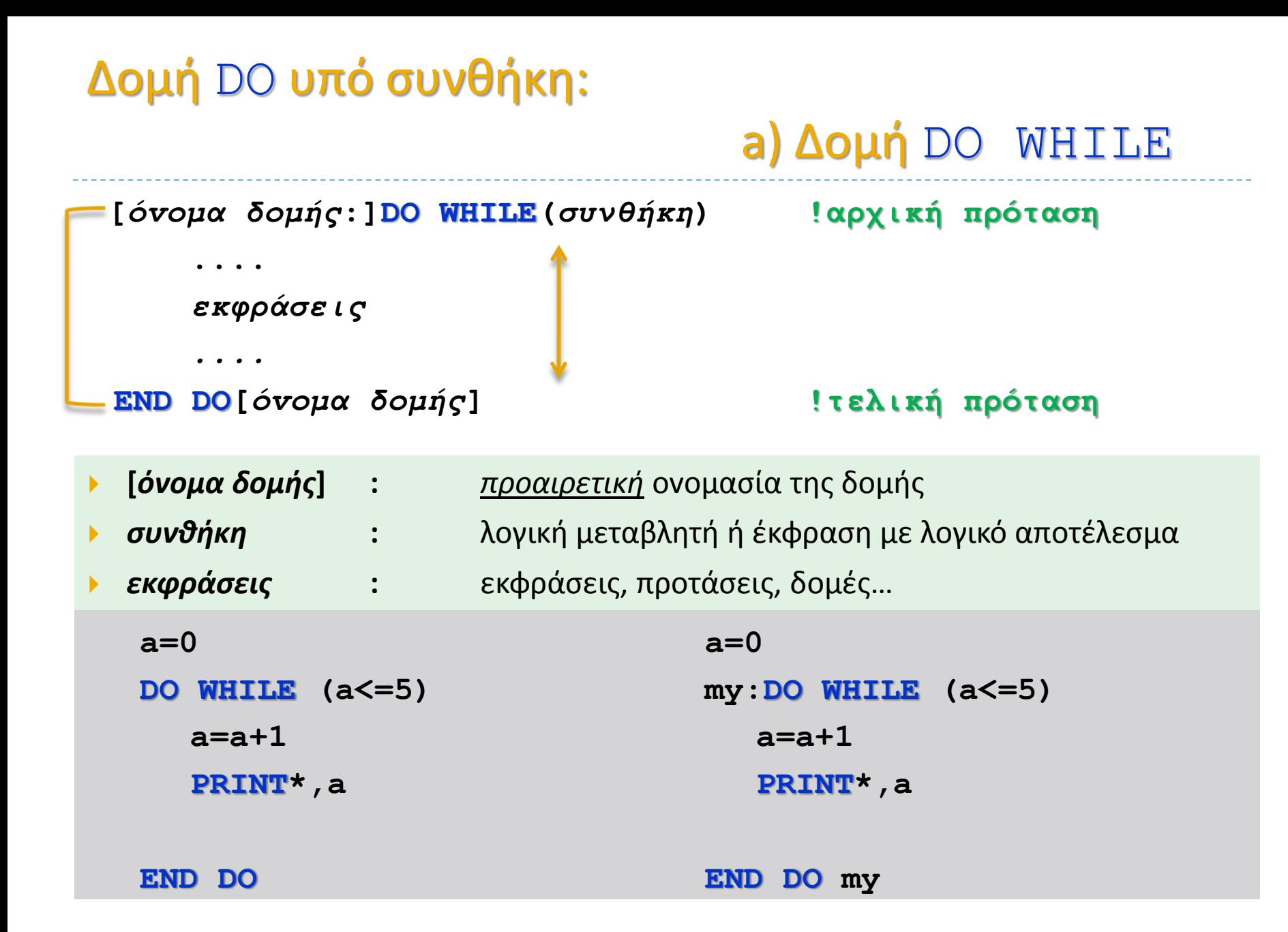

**Εισαγωγή στον Προγραμματισμό Η/Υ**

## Δομή DO υπό συνθήκη:

```
[όvoμα δoμής:]DO !αρχική πρόταση
```
**....**

*εκφράσεις* **IF(***συνθήκη***)EXIT[***όvoμα δoμής***] !πρόταση ελέγχου END DO[***όvoμα δoμής***] !τελική πρόταση**

## b) Δομή DO UNTILL

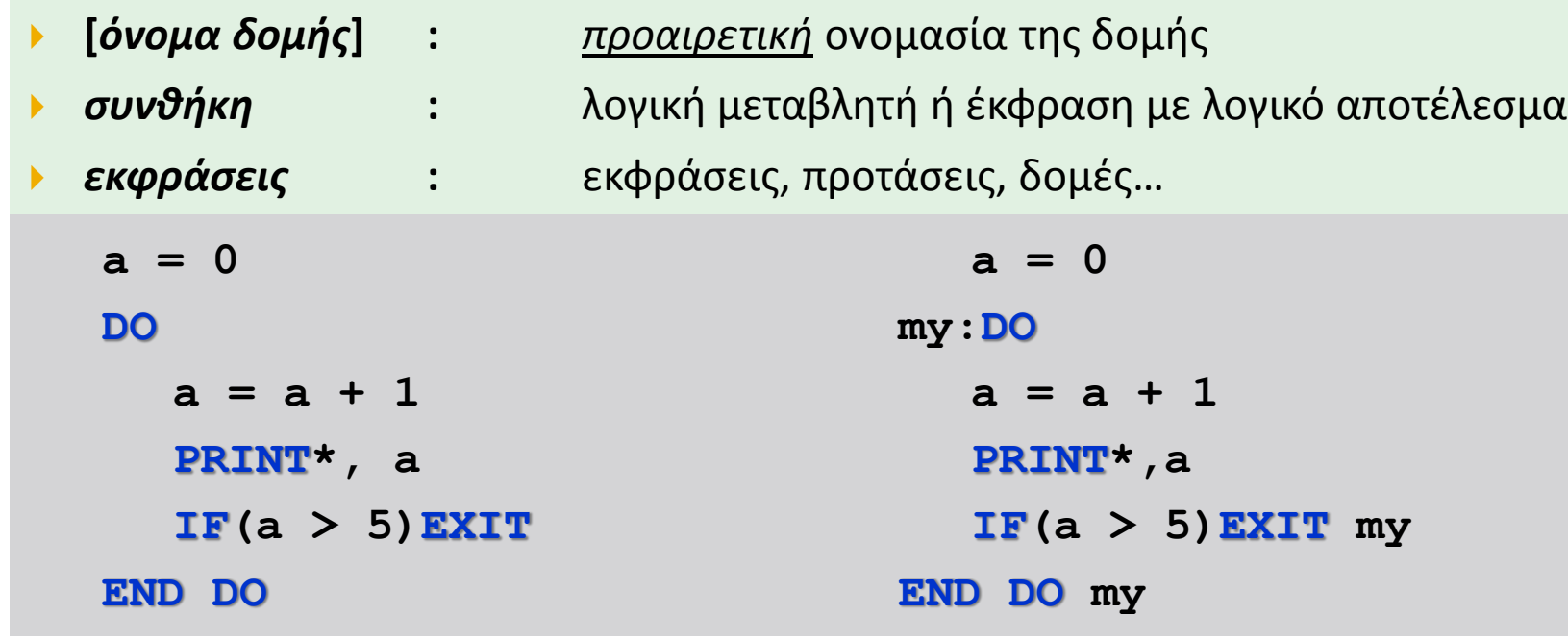

## Λειτουργία δομών επανάληψης υπό συνθήκη

*G* Στις δομες **DO** υπό συνθήκη:

**a)** DO WHILE: Για να ξεκινήσει η επανάληψη πρέπει να ισχύει αρχικά η *συνθήκη*

- Κάθε φορά πριν ξεκινήσει η επανάληψη ελέγχεται η *συνθήκη*
	- Αν ισχύει εκτελείται η επανάληψη
	- Αν δεν ισχύει ο έλεγχος μεταφέρεται ακριβώς μετά από το **END DO**

**b)** DO UNTILL: Η επανάληψη ξεκινάει ανεξαρτήτως του αν ισχύει η *συνθήκη*

- Κάθε φορά εκτελείται η επανάληψη μέχρι την *πρόταση ελέγχου* και εξετάζεται η *συνθήκη*
	- Αν ισχύει ο έλεγχος μεταφέρεται ακριβώς μετά από το **END DO**
	- Αν δεν ισχύει εκτελείται η επανάληψη

**Εισαγωγή στον Προγραμματισμό Η/Υ** \$ Είναι προφανές ότι, για το ίδιο πρόβλημα, <sup>η</sup> συνθήκη του DO WHILE πρέπει να είναι αντίθετη από εκείνη του DO UNTILL. Πχ. Αν το για DO WHILE η συνθήκη είναι **a>0** τότε είναι **a<=0** για το DO UNTILL.

#### Λειτουργία δομών επανάληψης υπό συνθήκη

DO WHILE DO UNTILL

![](_page_4_Figure_3.jpeg)

**Εισαγωγή στον Προγραμματισμό Η/Υ**

```
Ένας υπολογισμός του π
(Leibniz 1646-1716)
 integer::i = 1, sign = -1
 real(8)::pi, pid = 0, s = 0pi = 4 * \text{atan}(1.)do
        sign = -sign
    if(abs(pi - pid) < 1e-14)exit
        s = s + sign / real(i)pid = 4 * s
        i = i + 2enddo
    print*, pid, (i - 1) / 2
end
                       3.14159274101258 71895645
                                1 -1
                                    3
                                      +
                                        1
                                        5
                                          −
                                            1
                                            7
                                              +
                                                1
                                                9
                                                  − ⋯ =
                                                         \pi4
```
![](_page_5_Figure_1.jpeg)

#### Ένας υπολογισμός του π ξανά (Leibniz)

```
integer::n = 0
 real(8)::pi, pid = 0, s = 0
    pi = 4 * \text{atan}(1. d0)do
       if(abs(pi - pid) < 1e-14)exit
       s = s + ((-1)**n / (2*n+1.))

      pid = 4 * s
      n = n + 1enddo
    print*, pid, n
end
                                       n=0∞
                                            (-1)^n2n + 1=
                                                     \pi4
```
**ΠΑΡΑΔΕΙΓΜΑ:** Η εξίσωση του μοχλού είναι  $F \times a =$  $B \times b$ . Να φτιάξετε πρόγραμμα που υπολογίζει το μήκος του μοχλού που απαιτείται για να ανυψώσει βάρος που δίνεται από τον χρήστη με δύναμη που είναι μόνο 25 Kg, αν το υπομόχλιο βρίσκεται σε απόσταση 0.5 μέτρων από το βάρος.

![](_page_7_Figure_1.jpeg)

```
program lever !Εξετάσεις Φεβ. 2011 Υ&Α άσκηση 4
    implicit none
!δηλώσεις:
    real::f, a = 0, ba, b = 0.5
```

```
!αρχή:
   call execute_command_line('chcp 1253')
   print*, 'βάρος?'; read*, ba
```

```
do
```

```
a = a + 1 !αυξάνουμε διαδοχικά το μήκος του μοχλού
 f = ba * b / a !υπολογίζουμε τη δύναμη που απαιτείται
 print*, 'με μήκος μοχλού', a + b,'m'
 print*, 'απαιτείται δύναμη', f, 'Kg'
if(f <= 25)exit; enddo
```

```
end program lever
```
# Δομή DO με αρίθμηση:

![](_page_8_Picture_180.jpeg)

# Πως λειτουργεί η δομή DO με αρίθμηση:

*Υπολογισμός αριθμού επαναλήψεων* **Ν : Ν =MAX(INT( (***τιμή<sup>2</sup>* **-** *τιμή<sup>1</sup>* **+** *βήμα***)/***βήμα***) ,0)**

- Ν=0, αv τιμή<sup>1</sup> > τιμή<sup>2</sup> και βήμα >0, *π.χ* **DO i=5,1**
- $\rightarrow$  ή N=0, αν τιμή $_1$  < τιμή $_2$  και βήμα <0,

 $\pi$ *x* **DO** i=1,5,-1

*Μια επανάληψη εκτελείται όσο ισχύει η συνθήκη* **:** *αριθμητής* **\*** *βήμα* **≤** *τιμή<sup>2</sup>* **\*** *βήμα*

\$Στο **DO** με αρίθμηση: υπολογίζεται ο αριθμός των επαναλήψεων **Ν=MAX(INT((***τιμή2***-***τιμή1***+***βήμα***)/***βήμα***),0)**

- 1. Στην αρχή της πρώτης επανάληψης: *αριθμητής***=***τιμή<sup>1</sup>*
- 2. Στο τέλος κάθε επανάληψης: **Ν=Ν-1** και *αριθμητής***=***αριθμητής***+***βήμα*
- 3. Στην αρχή της επόμενης επανάληψης ελέγχεται η συνθήκη: **Ν/=0**
	- a. Αν είναι αληθής γίνεται η επανάληψη
	- b. Αν είναι ψευδής ο έλεγχος μεταφέρεται ακριβώς μετά από το **END DO**

4. Επομένως μετά το τέλος της επανάληψης: *αριθμητής=τιμή2+βήμα*

## Πως λειτουργεί η δομή DO με αρίθμηση:

![](_page_10_Figure_1.jpeg)

#### Αθροίσματα

#### των 10 πρώτων φυσικών αριθμών

![](_page_11_Picture_174.jpeg)

#### Γινόμενα

#### το παραγοντικό του 9

![](_page_12_Picture_140.jpeg)

## Η ενδιάμεση συνθήκη CYCLE

![](_page_13_Figure_1.jpeg)

![](_page_13_Figure_2.jpeg)

**Εισαγωγή στον Προγραμματισμό Η/Υ**

## Η ενδιάμεση συνθήκη EXIT

![](_page_14_Figure_1.jpeg)

\$ Στις δομες **DO** υπό συνθήκη με **ΕΧΙΤ**:

- Αν ισχύσει η συνθήκη ο έλεγχος μεταφέρεται ακριβώς μετά από το **END DO**
- Όσο δεν ισχύει εκτελούνται όλα

## Πως λειτουργούν

![](_page_15_Figure_1.jpeg)

**Εισαγωγή στον Προγραμματισμό Η/Υ**

#### Η προπαίδεια

```
integer::a, i, j
do i = 2, 10 
 do j = 1, 10 
   a = j * i
   print '($,i5)', a
  enddo
  print*
 enddo
end
```
![](_page_16_Picture_95.jpeg)

#### Παραγοντικό των αριθμών 1-10

![](_page_17_Figure_1.jpeg)

#### Παραγοντικό των αριθμών 1-10

![](_page_18_Picture_39.jpeg)

**ΠΑΡΑΔΕΙΓΜΑ:** Να φτιάξετε πρόγραμμα που ζητά επαναληπτικά από τον χρήστη την τιμή μιας ακεραίας μεταβλητής μέχρις ότου το άθροισμα των τιμών να γίνει μεγαλύτερο ή ίσο του 100 και τυπώνει το πλήθος των τιμών, τον μέσο όρο, την ελάχιστη τιμή και την μέγιστη τιμή. Χρησιμοποιήστε επανάληψη τύπου: *όσο…επανάλαβε*.

```
program sumto100 !Εξετάσεις Φεβ. 2011 Υ&Α άσκηση 1
   implicit none
    integer::x, s, n, min, max
   call execute_command_line('chcp 1253')
   print*,'δώσε ένα αριθμό'; read*,x
   s = x; min = x; max = x; n = 1do; print*,'δώσε ένα αριθμό'; read*,x
       if (s + x <= 100)then !για να μην υπερβούμε το 100
         s = s + x !άθροισμα
         n = n + 1 !πλήθος
         if(x > max) max = x !μέγιστος
           if(x < min) min = x !ελάχιστος
       else; exit
       endif
   enddo
   print*,'ο μέσος όρος των',n,'αριθμών είναι:',real(s)/n
   print*,'ο ελάχιστος είναι:',min
   print*,'ο μέγιστος είναι :',max
end program sumto100
```
**ΠΑΡΑΔΕΙΓΜΑ:** Να φτιάξετε πρόγραμμα που ζητά από τον χρήστη επαναληπτικά δύο ακέραιους αριθμούς και υπολογίζει και τυπώνει το γινόμενο τους χρησιμοποιώντας τον αλγόριθμο του Ρωσικού πολλαπλασιασμού. Ο αλγόριθμος λειτουργεί ως εξής: Για δυο δεδομένους ακέραιους αριθμούς ο πρώτος πολλαπλασιάζεται επί 2 και ο δεύτερος διαιρείται δια 2 επαναληπτικά. Σε κάθε βήμα αθροίζεται ο πρώτος αριθμός μόνο εφόσον ο δεύτερος είναι περιττός. Η επανάληψη σταματά όταν ο δεύτερος αριθμός γίνει 1. Η τιμή του αθροίσματος μας δίνει το γινόμενο των 2 αριθμών.

```
program russian !Εξετάσεις Φεβ. 2011 Υ&Α άσκηση 2
  implicit none
  integer::first, second, s
  call execute_command_line('chcp 1253')
  do
     print*,'ΔΩΣΕ ΔΥΟ ΑΚΕΡΑΙΟΥΣ ΑΡΙΘΜΟΥΣ'
     read*,first, second
     s = 0do while(second > 0)
        if (mod (second, 2) /= 0) s = s + firstfirst = first * 2
        second = second / 2
     enddo
     print*,'ΤΟ ΓΙΝΟΜΕΝΟ ΕΙΝΑΙ:', s
  enddo
end program russian
```
#### Η μέθοδος του τραπεζίου

![](_page_21_Figure_1.jpeg)

# Η μέθοδος του τραπεζίου

αριθμητικός υπολογισμός του ορισμένου ολοκληρώματος μιας συνάρτησης

```
program trapezoid !έστω για τη συνάρτηση sin(x)
  implicit none
  real(8): :a = 0, b = 4 * atan(1. 8)integer ::n = 1000
  real(8) ::h, s, area 
  integer ::i
   h = (b - a) / real(n, 8)s = (sin(a) + sin(b))/2 \frac{f(x_0) + f(x_n)}{f(x_0 + f(x_n))}do i = 1, n-1
      s = s + sin(a + i * h)end do
  area = h * s
  print *,'for n=', n
  print *,'the integral of the function is:', area
                               i=1n-1f(x_i2
                                        S = hf(x_0) + f(x_n)2
                                                          + >
                                                            i=1n-1f(x_i
```
**end program** trapezoid

#### Η μέθοδος του τραπεζίου

## δυο στιγμιότυπα

for n= 1000 the integral of the function is: 1.9999983550656624

Process returned 0 (0x0) execution time : 0.039 s

![](_page_23_Picture_33.jpeg)

Βρίσκω μια ρίζα της εξίσωσης  $y = x^3 - x^2 - 2$ χωρίς μαθηματικά!

**program greedy implicit none**

**Εισαγωγή στον Προγραμματισμό Η/Υ**

```
! δηλώσεις:
    real::xa = 1., xb = 2.!όρια
    real::step = 1e-7 !βήμα
    real::x, y
! αρχή:
   x = xa - stepdo while (x < xb)
       x = x + step !ανεξάρτητη μεταβλητή
       y = x**3 - x**2 - 2 !εξαρτημένη μεταβλητή
        if(abs(y)<1e-6)exit !κριτήριο
   enddo
   print *, 'y=', y, 'at x=', x
end program greedy
                  y= -6.46507317E-07 at x= 1.69562066
```
Process returned  $0$  (0x0) execution time : 0.080 s

# Πρώτοι αριθμοί

```
end program primes
program primes
  implicit none
! δηλώσεις:
  integer:: n, p
! αρχή:
  endless: do
      print *, 'give an integer greater than 2'
        read \star, n; if(n <= 2) exit; (p = 2)in: do
         test: if (mod(n,p)==0) then
           print *, n, 'is NOT a prime =', p, ' x', n/p
           print *; exit in
          elseif (p * p > n) then test
           print *, n, 'is a prime number'
           print *; exit in
          endif test
          p = p + 1
         enddo in
    enddo endless
```
# Σημείωμα Αναφοράς

Copyright Πανεπιστήμιο Πατρών, Όνομα μέλους ή μελών ΔΕΠ 2014: Δημήτριος Ματαράς. «Εισαγωγή στον Προγραμματισμό Η/Υ». Έκδοση: 1.0. Πάτρα 2014. Διαθέσιμο από τη δικτυακή διεύθυνση: https://eclass.upatras.gr/courses/CMNG2178.

# Χρηματοδότηση

- Το παρόν εκπαιδευτικό υλικό έχει αναπτυχθεί στo πλαίσιo του εκπαιδευτικού έργου του διδάσκοντα.
- Το έργο «**Ανοικτά Ακαδημαϊκά Μαθήματα στο Πανεπιστήμιο Αθηνών**» έχει χρηματοδοτήσει μόνο την αναδιαμόρφωση του εκπαιδευτικού υλικού.
- Το έργο υλοποιείται στο πλαίσιο του Επιχειρησιακού Προγράμματος «Εκπαίδευση και Δια Βίου Μάθηση» και συγχρηματοδοτείται από την Ευρωπαϊκή Ένωση (Ευρωπαϊκό Κοινωνικό Ταμείο) και από εθνικούς πόρους.

![](_page_27_Picture_4.jpeg)

# Σημείωμα Αδειοδότησης

Το παρόν υλικό διατίθεται με τους όρους της άδειας χρήσης Creative Commons Αναφορά, Μη Εμπορική Χρήση Παρόμοια Διανομή 4.0 [1] ή μεταγενέστερη, Διεθνής Έκδοση. Εξαιρούνται τα αυτοτελή έργα τρίτων π.χ. φωτογραφίες, διαγράμματα κ.λ.π., τα οποία εμπεριέχονται σε αυτό και τα οποία αναφέρονται μαζί με τους όρους χρήσης τους στο «Σημείωμα Χρήσης Έργων Τρίτων».

![](_page_28_Picture_2.jpeg)

[1] http://creativecommons.org/licenses/by-nc-sa/4.0/

Ως **Μη Εμπορική** ορίζεται η χρήση:

- που δεν περιλαμβάνει άμεσο ή έμμεσο οικονομικό όφελος από την χρήση του έργου, για το διανομέα του έργου και αδειοδόχο
- που δεν περιλαμβάνει οικονομική συναλλαγή ως προϋπόθεση για τη χρήση ή πρόσβαση στο έργο
- που δεν προσπορίζει στο διανομέα του έργου και αδειοδόχο έμμεσο οικονομικό όφελος (π.χ. διαφημίσεις) από την προβολή του έργου σε διαδικτυακό τόπο

Ο δικαιούχος μπορεί να παρέχει στον αδειοδόχο ξεχωριστή άδεια να χρησιμοποιεί το έργο για εμπορική χρήση, εφόσον αυτό του ζητηθεί.